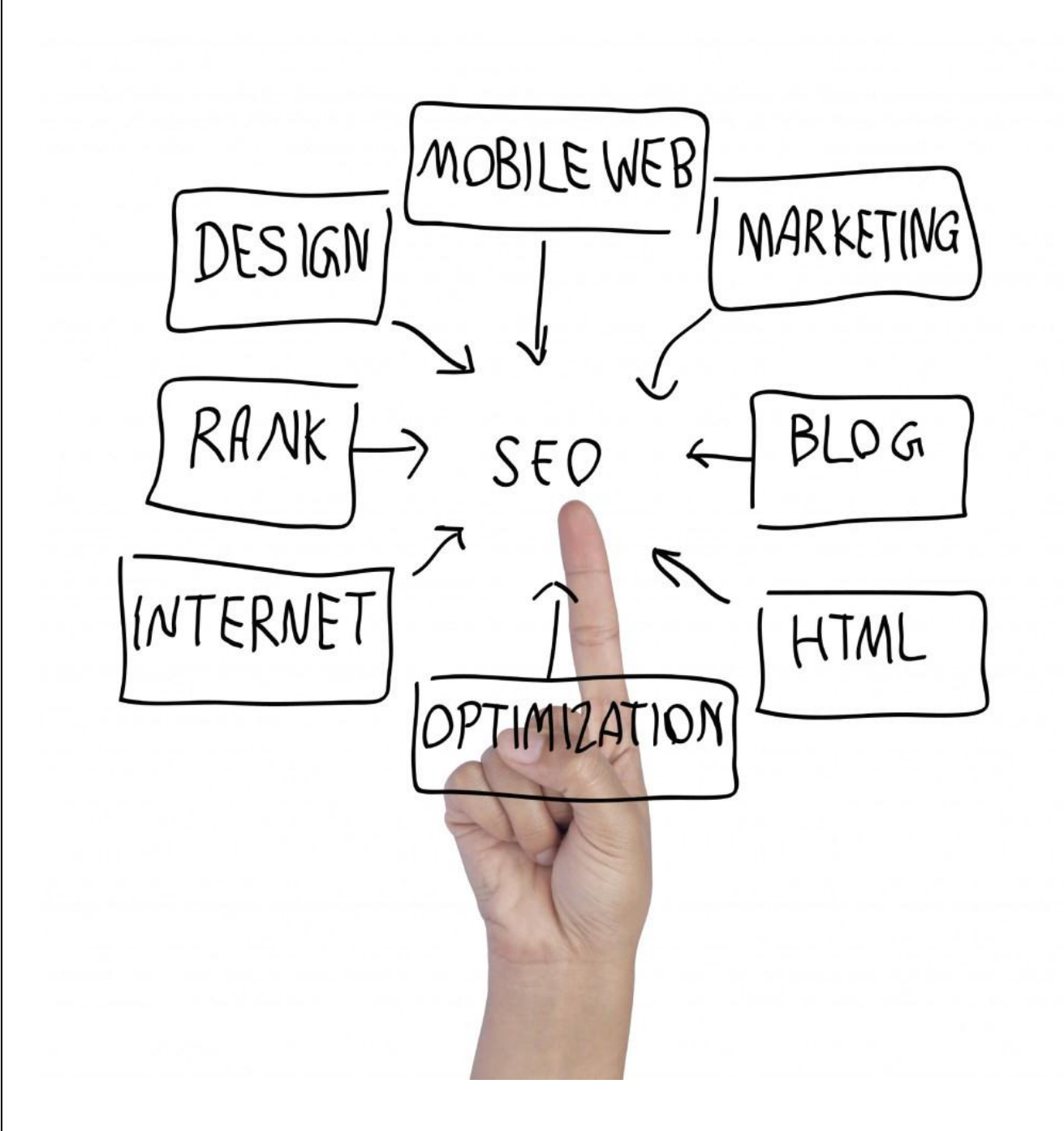

## ОСНОВНИ ПРАВИЛА ЗА SEO ОПТИМИЗАЦИЯ

SEO ЗА НАЧИНАЕЩИ

## ОСНОВНИ ПРАВИЛА ЗА SEO ОПТИМИЗАЦИЯ SEO ЗА НАЧИНАЕЩИ

Първо ще започнем със условието ,че няма 100% вярни твърдения и това което следва да прочетете е въз oснова на наблюдения и опити на различни СЕО(SEO) експерти .

Преди да започнем да оптимизираме каквото и да било по даден сайт , ние трябва да определим по кои ключови думи ще оптимизираме даден сайт .KEYWORDS или KEYWORD PHRASE са определени думи или словосъчетания ,с които ние желаем потребителите търсещи в търсещите машини да ни откриват .

Пример:

Искаме да оптимизираме сайт за перални и хладилници ,тогава нашият сайт трябва да съдържа в мета таговете ,заглавията и в цялото съдържание тези думи и негови синоними както и фрази описващи нашата стока -"бяла техника " , "Хладилници ","Перални машини " и други .Общо казано стараем се да отгатнем как потребителя ще напише своята заявка в търсачката .Добре е като определяме тези думи да се информираме за това колко често тези думи са били търсени в основните търсачки ,за целта ние използваме 3 основни инструмента предоставени ни от Гугъл и Yahoo това са Google Ad Words ,Google Trends и Overture

Оптимизацията на сайтове може да доведе до обратни последици , а именно Гугъл и другите търсачки да изтрият нашият сайт от основният си индекс , с това потребителите няма да виждат в резултатите нашата страничка За да избегнем тези неприятни последици ние трябва да се придържаме към правилата ,а те естествено се създават от Търсачките

Тук ще се опитаме да изборим полезните фактори за оптимизация на страницата ни (ON-Page)

1.Ключови думи в URL -Тук трябва да добавим ,че ключовите думи получават различна тежест а именно 1-вата най-голяма 2-рата по малка и т.н(Пример:www.hotfrog.at/Firmen/LE-TEHNIKA)

2.Ключови думи в нашият домейн (това може да стане естествено ,ако още не сме закупили домейн името си ;)(Пример: www.peralnite.com)

3.Клчови думи в <title> таг-а :Препоръчва се дължината на думите там общо да не надминава 3 думи и тежестта им е също прогресивно намаляваща .

4.Ключови думи в Description тага :Това е темата на сайта и в нашия случай това ще са "Хладилници ,перални ,бяла техника ,продажба на нова и стара техника" -Големината на описанието би трябвало да е по-малко от 200 символа.Този таг не се използва на 100% от повечето търсачки със сигурност ,но те прибягват към него в немалко случаи

5.Ключови думи в KEYWORD мета тага -Описваме с думите ,за които оптимизираме съдържанието на тага :хладилници,пералня, и т.н .Препоръчителено по малко от 10 думи.Всяка от тези думи трябва да се среща във съдържанието на нашата страница за да се избегне заподозирането в спам от търсачката .Гугъл не използва този таг,но другите търсачки го правят.

6.Ключовите думи които сме избрали за страницата ни трябва да присъстват относително често в съдържанието на старницата ни трябва да се стараем срещането на ключовите думи да е някъде между 5 и 20 % от общите думи на страницата ,като всяко прекаляване може да се счита за спам и да донесе обратния ефект.

7.Едно от най-силните оръжия са таговете <h1> <h2><h3> те трябва да се използват умерено като най-добрият вариант е следният

<H1>Хладилници </h1><h3>Описание на хладилниците примерно </h3>Не използвайте <H> таговете повече от веднъж на страница .

8.Фонт на думите :Препоръчва се отличаването на важните ключови думи примерно

Хладилниците Bosch са най-доброто нещо което може да се намери на пазара .Препоръчваме Ви хладилника BOSCH C-124 той разполага с хидро помпа …

9.Добре е клчовите думи да са в близост една до друга пример: Хладилниците ,печките и пералните Siemens

10.Важността на думите :Използвайте клчовите думи колкото се може по-рано в страницата добре е ако имате таблица тя да изглежда по следния начин

<table> <tr>>td>Клчова фраза </td> <td>нещо друго </td><tr>....</table>

Добре е бота да види колкото се може по бързо ключовите думи от Keywords тага във вашето съдържание.

11.Използайте <b> <strong> тагове в горната част на страницата за да обградите ключовите си думи ,това е едно подсилване и подсказване на бота ,че присъствието на думата тук не е случайно и ,че тематиката на сайта е следната.

12.Използвайте alt="" таговете за картинки като използвайте 2/3 ключовите думи пример:alt="хладилник BOSCH C-125″ в случая нашите клчови думи са хладилник Bosch a модела на хладилника поставяме за да не оприличи бота алтернативния текст за спам .

13 .Използването на ключовите думи з имена на линкове на страници .Примерно меню

Хладилници Перални машини Миксери : като всяка от тях води до наша подстраница която е оптимизирана за съответната дума или думи .

14.Използвайте добра стуктура за сайта си не повече от 4 степени Пример www.hladilnici.com/hladilnici/ е по-добре от www.hladilnici.com/stoki/bqla-tehnika/kuhni/hladilnici .

15.Използвайте собствения си ПР на страниците за да го разпределяте вътрешно .Пример всяка вътрешна страница трябва да сочи основния домейн и някой от по основните категории във сайта Ви .

16.Слагайте линкове към добри страници в никакъв случай към сайтове със спам съдържание или нещо подобно .

17.Слагайте добри имена на изходящите си линкове пример: По-добре <a href="www.terakot.com">Магазин за теракот</а> от <a href="www.terakot.com">www.terakot.com </a>Мислете ,затова че думата магазин ще помогне и на вашия сайт да се индексира с тази дума и при търсене на магазин за хладилници вашият сайт ще бъде индексиран добре макар да сме оптимизирали само за "хладилници "

18.Добре е линковете които имаме към други сайтове ,като и от други сайтове към нас да са дълго време непроменяни.Това смята гугъл като стабилност на сайта .

19.Изпробвайте и валидирайте всички изходящи линкове за правилност Пример : Линк зададен  $\leq$ а href="www.google.com" >  $\leq$ /а> води до грешка и води до негативна оценка от търсачката.

20.Използвайте по-малко от 100 изходящи линка (Гугъл казва "По-малко от 100 ", но често приема и до 200)

• 21.Домейна играе също роля , но според мен лично това оказва минимално влияние ето и степенуването на домейните

o .gov Това са домейни със най-висок статус

o .edu домейните до скоро бяха със висок статус на важност ,но в последно време това не е вече така

o .оrg изглежда също с по добър статус .

o .com сайтовете са гледани с друго око заради голямата спекулация на много спамери ,които злоупотребяват със този тип домейни .

Ако имате добро съдържание не би трябвало да се безпокоито за степенуването на домейн имената.

22.Големината на сайта Ви не трябва да надхвърля 100К без картинки (доста от експеритете препоръчват <40 К)

23.Не използвайте прекалено = във Url-то си до 3 е максималния брой ,който се препоръчва

24.Обновявайте съдържанието на сайта си колкото се може по-често .Гугъл обича бързо обновяващи се сайтове -нещо като знак за добра поддръжка .

25.Дължината на URL адреса е добре да не надвишава 2000 знака за ИЕ .Препоръчва се максималко да се използват 100 знака ,като колкото по-кратко -толкова по-добре.

26.Гугъл обича големи сайтове-Това твърдение е противоречиво -има сведения за много сайтове ,които гугъл изтри от индекса си или прати във вторичния си индекс .Моето лично наблюдение -колкото повече индексирани страници -толкова повече посещения от Гугъл .Но НЕ ПРЕПОРЪЧВАМ да използвате този похват. Добре е да ограничите страниците които нямат никакво съдържание да не се индексира това .Спестете място на Гугъл и той ще ви се отблагодари

27.Добре е домейн името Ви да е купено отдавна (особено за англииски сайтове) -Гугъл казва "Старото е златно "

28.Никога не преименувайте страници Пример : не сменяйте името на страницата index.hml с index.htm това автоматично връща страницата Ви там от където сте тръгнали ПР0 и помнете ,че гугъл е индексирал страницата Ви с index.html и когато някой желае да я посети ще получи един Еrror 404 .

29.Използвайте винаги страница 404 .Там ще се приземяват всички заявки към невалидни страници .

Следват някой -ОFF -PAGE SEO фактори :

1.PAGE RANK -Добре е вашият сайт да бъде линкван от други сайтове , с качестено съдържание и добър ПР най-добре страниците които Ви линкват да са смесени т.е не всички да са ПР>4 ,защото това може да се сметне за знак ,че сте купили няколко добри линк , а Гугъл мрази това продажбата на линкове разрушава цялата идея на ПР-а

2.Добре е да имате по-голям брой баклинкс \backlinks\

3.Входящите линкове от сайтове със висок ПР - са добре дошли добре е сайт със ПР4+ да има линк към вас със най-важната Ви ключова дума - при нас -Хладилници

4.Не добавяйте никога сайт в www.google.com/addurl ,рискувате да престоите няколко седмици или месеца във SANDBOX .Вместо това използвайте линкове от няколко сайта към вашия ,така Гугъл ще забележи вашият сайт и ще го индексира автоматично .Ако нямате Добър сайт от който да сложите линк стига и форум или блог със сходна тематика .

5.Не искайте смяна на думите с които ви сочат вашите линк партньори .

6.Позицията на обратните линкове към вас е добре да са колкото се може по нагоре в html кода на партньора .Има мнения ,че най-добре се отразява ,когато линковете са в централната част на сайта .

7.Добре е линк партньорите Ви да имат сходна тематика на сайтовете си .

8.Не ползвайте линкове със JAVASCRIPT .

9.Добре е сайтът ви да е регистриран в Големи и доверени директории :

DMOZ добре е вашият сайт да се добави в съответната поддиректория на DMOZ Това става за няколко минути , но одобряването на сайта може да трае месеци

Използвайте и другите безплатни и платени директории особено във директориите които дават реален линк.

10.Използвайте сайт мап който да качите във http://www.google.de/webmasters/ файла трябва да е .xml формат.Използвайте лично направен скрипт за да въведете вашите основни страници ,ако сайта ви разполага с огромен набор от автоматично генерирани страници , за по малки проекти може да ползвате програми за генериране на сайт мап Sitemap Builder това е най-добрата безплатна програма, която съм ползвал .

11.Търсачките използват някой методи за да определят важността на сайта Ви

- Колко често страницата е кликната при листването на резултатите в Търсачките
- Времето прекарано на страницата след като е влязъл от търсачката
- Дали потребителя е добавил страницата във Любими
- Кога напускат страницата дали натискат бутона за връщане и т.н

12.Трафика на сайта също играе важна роля във определянето на важността на сайта .

13.Думите с които потребители ви намират във търсачката.

14.Време прекарано на вашата страница.

15.Има предположения ,че времето на регистрация на домейна се гледа от някой търсачки (Гугъл) за определяне на важността на сайта .Пример спам сайт не си плаща домейна за 5 години напред .

## Добавяйте своите страници в търсачките

Ако желаете да имате онлайн бизнес или голяма част от бизнеса Ви е свързан с Интернет , то най-добрата реклама е да добавите сайтовете си в търсачките. Никой друг начин на реклама няма да Ви донесе толкова клиенти и потребители както търсачките .

 Дори да плащате за Гугъл адуардс , резултатите от тях ще са временни и ще Ви струват скъпо . Най-добрия вариант е да инвестирате време и усилия да влезете в индекса на 3те основни търсачки Google , Yahoo и MSN(Live) .

 Съществуват някоколко неща които трябва да направите преди да разпространите сайтът си в търсачките . Първо завършете основно сайта си преди субмитване в търсачки , второ изберете подходящи тонове за фон и цвят на текста , избягвайте огромни или миниатюрни текстове , трето опитайте се да разделите съдържанието на сайта си на подраздели които да са обособени в меню , избягвайте javascript ,flash за по-лесно индексиране от бот машините .

 Бъдете нащрек ако някой Ви обещава добавяне в стотици търсачки или първи места в тях , то високовероятно е да бъдете подведен .Доверявайте се на доказани имена в SEO общността или прочетете всичко което откриете в интернет за оптимизацията за търсачки преди да започнете да експериментирате .

 Ако сте решени сами да добавите сайт(а)овете си в търсачките , то прибегнете към една тънкост за заобикаляне на сандбокс . А именно това може да направите , като намерите сайт,форум или блог който да Ви линкне и по този начин Гугъл и другите търсачки да узнаят за вашия сайт.

Внимавайте в какви директории добавяте сайта си . Повечето добри директории не дават чист линк или поне не за без пари . Внимавайте за линкове със таг-а "nofollow " . След като бота на Гугъл и другите търачки ви "открие " добавете карта на сайта си (sitemap) oт Гугъл уебмастъртуулс . Не се възползвайте от софтуер за автоматично добавяне във търсачки и директории - рискувате да попаднете в спам листата на Гугъл и другите търсещи машини . Преди да добавите наново сайта си в някой търсачка(при условие че ползвате субмит формата) изчакайте 2 седмици или 3 , защото никоя от търсачките няма да листне вашия сайт от първия ден , защото на час постъпват хиляди заявки за добавяне на сайтове .

Ето и някой от по известните търсачки

Go.com/InfoSeek AltaVista

Google, HotBot

Excite/Webcrawler

Добри директории с висок Пейдж Ранк

AOL Search Inktomi

Lycos Open Directory

MSN, Yahoo!

LookSmart Snap

Избягване на дублирано съсдържание в начална страница

Както може би знаете, или не знаете, www.site.com, www.site.com/index.php, site.com и site.com/index.php са 4 различни страници за търсачките, въпреки, че вие вероятно виждате една и съща страница.

За да избегнете подобен проблем, трябва да имате Apache server и mod\_rewrite модул включен. Някъде в .htaccess пишете:

Options +FollowSymlinks -Indexes

RewriteEngine On

RewriteCond %{HTTP\_HOST} ^washiqthost.com\$ [NC]

RewriteRule ^(.\*)\$ http://www.washiqthost.com/\$1 [R=301,L]

RewriteCond %{THE\_REQUEST} /index\.php\ HTTP/

RewriteRule ^index\.php\$ / [R=301,L]

Разбира се, ако първите два реда присъстват във вашия .htaccess, добавяте всичко надолу без тях. Така написан .htaccess ще насочи всички четири страници към www.washiqthost.com. Вместо php, може да се сложи друго файлово разширение (html, cfm) - не съм пробвал, но мисля, че трябва да стане. [b]-Indexes[/b] не е задължителен и е като малък бонус. Та тази директива ще забрани достъпа до директории без индекс файл, вместо като гламави празни index.html файлове в директории, чието съдържание искате да е "невидимо" за човешки и ботовски очи.

Избягване на дублирано съдържание във вътрешни страници

Тук ще стане въпрос не как да избегнем duplicate content на вече съществуващи страници, а как да го избегнем, ако например сме купили стар домейн, който има индексирани страници, които при нас биха дали 404 error.

Много уебмастери слагат код:

ErrorDocument 403 index.php

ErrorDocument 404 index.php

което обаче създава проблема с duplicate content, тъй като редиректва всички ненамерени страници към главната. Друг метод е страниците да се насочат към специално създадени за целта 403 и 404 страници:

ErrorDocument 403 /error403.html

ErrorDocument 404 /error404.html

което пак не е особено елегантно решение.

Понякога от самия хостинг предлагат custom 403 и 404 pages. Аз, обаче, ползвам следното решение:

ErrorDocument 403 http://www.sajta-mi.com/

ErrorDocument 404 http://www.sajta-mi.com/

а именно - чрез външен редирект (R=301) подсказваме на търсачките, че тези страници вече не съществуват, за разлика от първите два случая.

Какво обаче правим с параметрите в УРЛ като q=, page=, id= и т.н., които упорито продължават да стоят? Решението:

От предишната статия за премахване на duplicate content на начална страница преписваме кода:

Options +FollowSymlinks -Indexes

RewriteEngine On

RewriteCond %{HTTP\_HOST} ^washiqthost.com\$ [NC]

RewriteRule ^(.\*)\$ http://www.washiqthost.com/\$1 [R=301,L]

RewriteCond %{THE\_REQUEST} /index.php HTTP/

RewriteRule ^index.php\$ / [R=301,L]

и по надолу поставяме следния код:

RewriteCond %{QUERY\_STRING} ^page=.\*\$ [OR]

RewriteCond %{QUERY\_STRING} ^q=.\*\$ [OR]

RewriteCond %{QUERY\_STRING} ^id=.\*\$

RewriteRule .\* %{REQUEST\_URI}? [R=301,L]

и си решаваме проблема с параметрите.

SEO въпроси ?

1. Важни ли са мета таговете ? Да.

2. Страницата ми има ПР1 на прав път ли съм ? Да Гугъл е сметнал , че съдържанието ти е добро , впротивен случай нямаше да те оцени .

3. Пречи ли ми дължината на домейна за Оптимизацията ? Не, тя не играе роля или поне ако не си я запълнил с 20 ключови думи .

4. Дорбе ли е да използвам dofollow блогове и да коментирам там ?Да това са чисти линкове от страници с уникално съдържание и с възможност за бъдещ висок ПР.

5. По-високия ПР , по-нагоре в резултатите ли означава ? Не задължително , но често .

6. Да се доверя ли на софтуер при оптимизация на сайт ? Да , повечето от ресърч работата се прави по лесно със софтуер примерно : IBP & Arelis, SEO Elite, Web CEO, WebPosition.

7. Използването на Google adwords подобрява ли ранкването в търсачките ? Не .

8. Коя от двете възможности да използвам index.php или index.html ? Няма значение .

9. Могат ли ботовете да видят линка от картинка с линк ? Да за бота няма значение кое ще ползвате само помнете ,че алт текста на картинката е заместител на анхор текста при текстови линк .

10. Мога ли да продавам текстови линкове ? Да , но Гугъл не са очаровани от факта и могат да те глобят с намаляне на ПР-а.

11. Алекса рейтинга играе ли роля за SEO ? По-вероятно не , но не се знае за тръстет ранга дали не се взима подпредвид.

12. Повече линкове от нисък ПР или по-малко от висок ? Този въпрос е спорен , но мое мнение повече от нисък и по възможност да са дииплинкове.

13. Нужно ли е всяка страница да има уникално описание ? Да.

14. Трябва ли да правя описание за всяка страница ръчно ? Не е задължително , може да използвате името на продукта примерно и да го добавяте със скрипт към description-a на страниците си .

15. Лошо ли да обменям линкове ? Не просто се опитайте да ги обменяте със сайтове от сходна материя.

16. Трябва ли да обновявам съдържанието на страниците си ? Да , но определено това е задължително само за първата страница . На останалите където има някакви продукти , може да не се променя съдържанието .

17. Добре ли е да копирам съдържание от някъде ? НЕ доста лоша идея.Използвайте преводи ,а не кражба на контент .

18. Може ли да използвам <h1> и другите H тагове повече от веднъж? Да, но не е добра идея , просто ще разсее релевантността на страницата .

19. По-трудно ли е ранкването в google.bg от google.com ? Не , точно обратното .

20. Възможно ли е да изляза на първо място в Гугъл след 10 дни по избрана дума ? Да, но резултата може да не е устойчив и зависи от думата която е оптимизирана .

21. Възможно ли е да съм попаднал в сандбокса ? Да това обикновенно става , когато сайта е нов и сте го регистрирали през Гугъл директно.

22. Как да избегнем сандбокса ? Опитайте се да получите линкове от различни форуми, блогове и Гугъл сам ще намери сайта Ви и вероятно ще е за по-кратко в сандбокса .

23. Влияят ли линковете от Wikipedia за СЕО-то на сайта ми? Не,но помагат на бота да "отиде" на вашата страница, което е нужно за да присъствате в SERPs.

24. Линка с nofollow не ми върши работа така ли ? Не, той е добър , защото вкарва бота на сайта Ви дори да не се брой линка като вот за сайта Ви.

25. Използам софтуер за автоматично субмитване в директории , това добре ли е ? Не , вповечето случаи може да Ви навреди .

26. Субмитването в директории помага ли ? Да , но не много , избягвайте nofollow директории и такива с милиони сайтове .

27. Какви линкове са най-добри за сайта ми ? Според мен най-добрите линкове са от съдържание , блог или форум с добър ПР. Затова и wikipedia са толкова добре ранквани и високо в резултатите .

28. Добре ли е да използвам Java Scritp меню ? Не това затруднява ботовете и те не могат да обходят сайта Ви . Или използвайте CSS меню или сайт мап .

29. Как да избирам ключовите думи за сайта си ? Възможно най-близки до съдържанието Ви и със средни търсения в търсачките .

30. Ако желаете да използвате блог системата Wordpress ето и някой добри SEO насоки:

От доста време насам ми се искаше да споделя моя опит с оптимизирането на wordpress блог със помоща на плъгини и без плъгини .

- Първо когато инсталирате Блога нагласете Option->Permalin ,
- задайте на Custom structure: следния код :/%postname%.html или /%postname%/

1вия вариант е в стила www.site.com/post.html , а втория е в стил www.site.com/post/.

• Следващата стъпkа е да инсталирате плъгина на SEO all in one с негова помощ можете да нагласяте тайтъла на отделните постове , ключовите думи , описанието и още много от нещата които Ви трябват .

Някой СЕО експерти са на мнение , че всеки от постовете Ви трябва да е на отделна категория и да не се дублират постовете в категориите , но аз ще се опитам да отхвърля аргументирано това твърдение .

Ето и моята теория, ако имаме ПР3 на всяка категория то всяка от категориите ще предава малко ПР на статиите .Естествено трябва да не дублираме съдържанието като за целта ще проведем няколко кратки стъпки които следват по-долу .

Променяме index.php и още няколко файла от вашия темплейт .

rest of this entry »'); ?> това ще премахне съдържанието на постовете от различните категории .<br>
<br>
• За да едитвате темплейта директно от блога отидете на mаnage->files и долу където трябва да зададете пътя и името на файла за да ремонтираме index.php на текущия темплейт напишете в полето /wp-content/themes/името на темплейта/index.php в него трябва да промените реда в който се извежда съдържанието на всеки пост и да го коментирате ето така <?php #the\_content('Read the rest of this entry »'); ?> на първа страница ще имаме само заглавията със информацията за автор , коментари и т.н сега запишете обновениия файл и отворете страницата от темплейта която изкарва категориите в блога в archive.php /wpcontent/themes/името на темплейта/archive.php променете отново <?php #the\_content('Read the

Ако желаете сайтбара да се вижда и на отделните статии / постове то допълнете във файла

/wp-content/themes/името на темплейта/single.php преди <?php get\_footer(); ?> добавете <?php get\_sidebar(); ?> за да имате блогрол на всяка страница

wp-content/themes/default/sidebar.php&theme=WordPress+Default намирате <?php /\* If this is the frontpage \*/ if ( is\_home() || is\_page() ) { ?> и го изкоментирвате/затривате, намирате и <?php } ?> и го изкоментирвате/затривате. След което записвате промените и имате блогрол на всяка страница.

За да си навържите съдържанието в различните сайтове използвайте плъгина за линкване към отделни статии или към други сайтове . Плъгина който препоръчвам е KB Linker с него може да изберете важни думи и да ги линквате автоматично към опредено урл или сайт .

При желание може да направите следното отворете /wp-content/themes/името на темплейта/single.php добавете най-отдолу преди </body> <?=the\_title();?> и името на сайта , което ще изписва името на статията във футъра на страницата .До тук премахнахме възможността от дублиране на съдържанието , защото по-дифоулт WP e показва целите статии навсякъде и така когато ботовете намерят един и същ текст в индекса на сайта , веднъж в самата страница на статията и още на всяка категория в която е записана статията , то е възможно бота да сметне за ненужно да записва повтарящият се текст .

Това е за сега , скоро ще има още по темата и ако някой има още какво да сподели може да го направи в коментарите или във форума .

Документа е създаден от www.princrease.com и може да бъде разпространяван свободно, но използването на съдържанието в сайтове е забранено освен с изричното разрешение на собствениците на www.princrease.com непротивокопирувайте

Подобрения на текст и дизайн: Бизнес фейс - [http://businessfaces.weebly.com](http://businessfaces.weebly.com/)